Adobe Flash Player Manually Firefox Offline 10.3
>>CLICK HERE<<<</p>

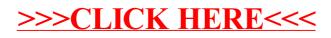